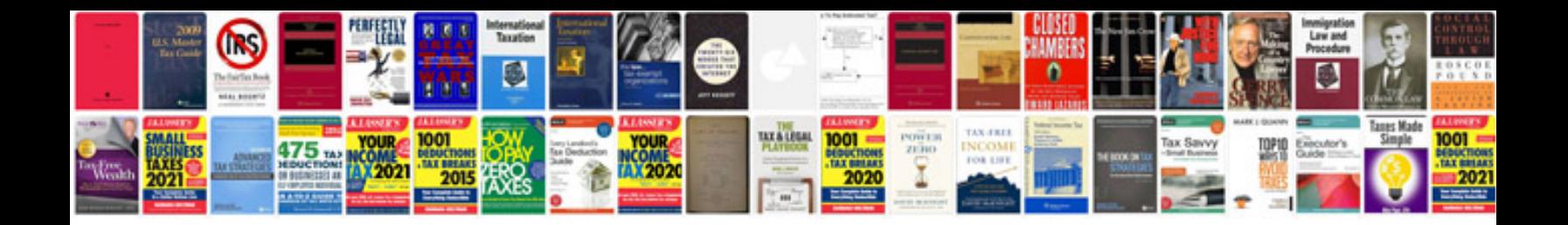

**Ducati service manual**

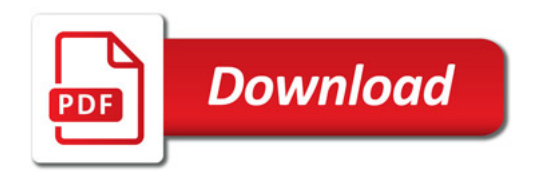

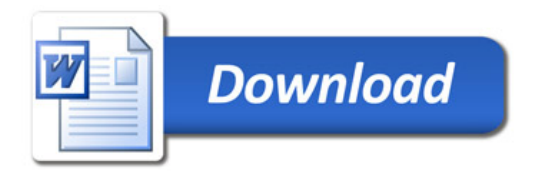